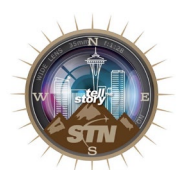

### **Sports Highlights** On-Site Contest 2019

**Date**: Friday 3/29/19 **Assignment Desk:** 8:00am **Edit Time:** 8:30am Editors must report to the Edit Room by 8:45am **Deadline:** 11:30am

## **CONTEST OBJECTIVE & RULES**

- Write, voice, and edit a sports highlight segment using the clips and stats provided.
- Production: 3 hours editing (review included)
- High School: One team of up to 2 students.
- Segments should not exceed :60 seconds.
- Only approved royalty-free music is allowed.
- Only effects and graphics created during the contest period may be used.
- You must report to the edit room at the assigned edit time, with your equipment.
- You may not set up your equipment in the edit room before the assigned edit time.
- Please refer to the Edit Room Rules & Procedures document on the STN Website.
- You may not receive assistance on your entry from an outside party. No teacher support.

# **JUDGING & EVALUATION**

The judges will be looking for highlights that communicate the action and statistics in a memorable way. Highlights should get the viewer's attention and keep it. Use of sports lingo and overall pacing are very important. Voice tracks need to provide insight and the delivery must be exciting. Creativity and overall impact of the highlight will be the major criteria in the evaluation process.

Judges will focus on the following criteria:

- ★ Enunciation/Inflection
- ★ Accuracy
- ★ Dramatic Impact
- ★ Audio/Sound/Music
- $\star$  Editing
- ★ Storytelling/Writing
- ★ Graphics/Effects
- ★ Creativity
- ★ Followed Directions

## **CONTEST PROCEDURES**

- Report to the Assignment Desk to receive your contest materials and instructions.
- Report to the edit room wearing an edit wristband.
- Review the provided sports highlights clips.
- Write, voice & edit in the Edit Room supervised by STN.
- Copy your segment on flashdrive provided.

### **SUBMITTING YOUR ENTRY**

- Copy your entry to the flashdrive provided.
- Name your entry file using your contest ID  $#$ (Found on the contest pouch).
- Place the flashdrive back into the contest pouch and return it to the Contest Booth before the posted deadline.
- No entries will be accepted past the deadline.

## **EXTRA ATTENTION**

**NOTE:** To enter this editing contest, you must be able to use the video clips provided on the contest flashdrive. The clips will be .mp4 files compressed using H.264. Please download the "TEST FILE" on the convention page to make sure your editing system is compatible. End highlight: "For STN Sports I'm (Your Name) reporting."

### **QUESTIONS?**

- $\rightarrow$  Read this contest description thoroughly.
- ➔ Review all of the STN Contest FAQ's on the STN Convention webpage.
- **→** Visit the Contest Booth any time during the contest operating hours.
- ➔ Email all of your contest questions to: [contests@studenttelevision.com](mailto:contests@studenttelevision.com)